## Федеральное государственное бюджетное образовательное учреждение высшего образования «КАЛИНИНГРАДСКИЙ ГОСУДАРСТВЕННЫЙ ТЕХНИЧЕСКИЙ УНИВЕРСИТЕТ»

# **А. В. Чернова, М. П. Белова**

# МАТЕМАТИЧЕСКОЕ МОДЕЛИРОВАНИЕ ПРОЕКТИРОВАНИЯ ПРОДУКТОВ ПИТАНИЯ

Учебно-методическое пособие по практическим занятиям для студентов, обучающихся в магистратуре по направлениям подготовки: 19.04.02 Продукты питания из растительного сырья, 19.04.03 Продукты питания животного происхождения, 19.04.04 Технология продукции и организация общественного питания (очная, заочная формы обучения)

> Калининград Издательство ФГБОУ ВО «КГТУ» 2021

#### Рецензент:

## декан механико-технологического факультета, зав. кафедрой технологии продуктов питания ФГБОУ ВО «Калининградский государственный технический университет», канд. техн. наук, доцент И. М. Титова

**Чернова А. В., Белова М. П.** Математическое моделирование проектирования продуктов питания: учебно-методическое пособие по практическим занятиям / А. В. Чернова, М. П. Белова – Калининград: Издательство ФГБОУ ВО «КГТУ», 2021. – 33 с.

Учебно-методическое пособие содержит основы построения и оптимизации математических моделей, необходимые для формирования умений и навыков в их использовании при разработке нового ассортимента продуктов питания и технологий с заданными составом и свойствами.

Пособие предназначено для студентов вузов, обучающихся в магистратуре по направлениям подготовки «Продукты питания животного происхождения», «Продукты питания из растительного сырья», «Технология продукции и организация общественного питания» очной и заочной форм обучения.

Ил. 7, табл. 28, список литературы - 8 наименований.

Учебно-методическое пособие рассмотрено и одобрено кафедрой технологии продуктов питания ФГБОУ ВО «Калининградский государственный технический университет» 30 августа 2021 г., протокол № 01

Учебно-методическое пособие рекомендовано к изданию методической комиссией механико-технологического факультета ФГБОУ ВО «Калининградский государственный технический университет» 31 августа 2021 г., протокол № 01

УДК 664:51-7

© Федеральное государственное бюджетное образовательное учреждение высшего образования «Калининградский государственный технический университет», 2021 г. © Чернова А. В., Белова М. П., 2021 г.

# **Оглавление**

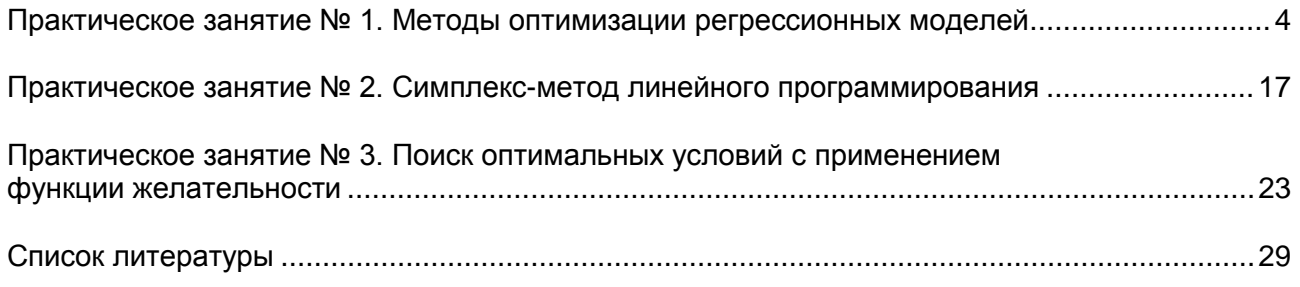

## <span id="page-3-1"></span>**Практическое занятие № 1 Методы оптимизации регрессионных моделей**

<span id="page-3-0"></span>**Цель** – получить навыки построения регрессионной модели второго порядка и нахождения ее оптимума.

### **Задание:**

1. Изучить теоретический материал о планах второго порядка и методах поиска оптимального решения.

2. Выполнить задание по оптимизации, используя MS Excel.

## **Теоретический материал, методические указания и примеры выполнения заданий**

В технологии продуктов питания часто требуется найти оптимальные технологические параметры, обеспечивающие производство товаров с заданным уровнем качества, рациональное соотношение рецептурных компонентов. В математическом смысле данные задачи сводятся к нахождению экстремума уравнения регрессии.

Если уравнение регрессии, полученное с помощью плана первого порядка, после проверки оказывается неадекватным, необходимо переходить к планам более высокого, второго порядка. К таким планам относятся ортогональные и ротатабельные планы. Наиболее простыми являются ортогональные планы. Они применяются, когда достаточно точно известна область оптимума. Ротатабельные планы с наибольшей вероятностью обеспечивают получение адекватных моделей, хотя формулы для определения коэффициентов регрессии более сложные. Особенность практически всех планов второго порядка состоит в том, что в них полный или дробный факторный эксперимент является *ядром планирования*, к которому добавляют несколько точек, называющихся «*звездными точками*», и их координаты обозначают α.

Построение *ортогонального плана* начинают с двухфакторного эксперимента, ядром которого является план полного факторного эксперимента. Этот план дополняют точкой в центре эксперимента и четырьмя точками, расположенными на координатных осях на расстоянии α от начала координат (рисунок 1.1).

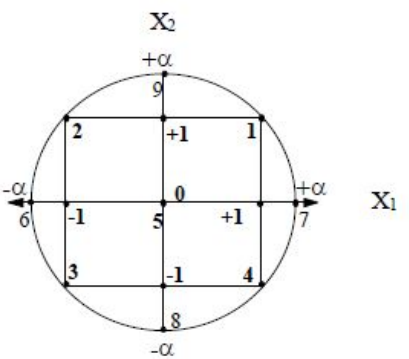

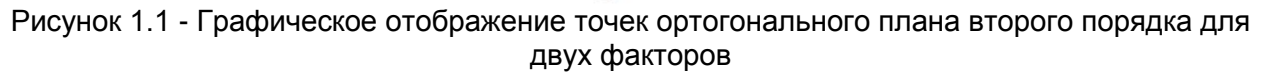

Если план полного факторного эксперимента просто дополнить столбцами  $X_1^2$  и  $X_2^2$ , он теряет свойство симметричности, т. к. в нем будут присутствовать только положительные величины, поэтому симметричность плана создается искусственно отниманием от координат  $X_1^2$  и  $X_2^2$  постоянной величины  $\hat{X}$ . Тогда матрица ортогонального плана второго порядка для двух факторов будет иметь вид (таблица 1.1):

|             | $AY$ <i>in <math>AY</math><sup>n</sup></i> $AY$ <i>n</i> while $\thetaY$ |           |                |                           |                        |                                          |  |  |  |  |
|-------------|--------------------------------------------------------------------------|-----------|----------------|---------------------------|------------------------|------------------------------------------|--|--|--|--|
| Номер       |                                                                          | Фактор    |                |                           |                        |                                          |  |  |  |  |
| опыта $(u)$ | $\rm X_1$                                                                | $X_2$     | $X_1X_2$       | $X_1^2 - \widehat{X}$     | $X_2^2 - \widehat{X}$  | $(X_1^2-\widehat{X})(X_2^2-\widehat{X})$ |  |  |  |  |
|             | $^{+}$                                                                   | $\,+\,$   | $\pm$          | 1-X                       | $1-\widehat{X}$        | $1-\widehat{X}$                          |  |  |  |  |
| ി           |                                                                          | $^+$      |                | $1-\widehat{X}$           | $1-\widehat{X}$        | $1-\widehat{X}$                          |  |  |  |  |
| 3           |                                                                          |           | $^{+}$         | 1- $\widehat{\mathrm{X}}$ | $1-\widehat{X}$        | $1-\widehat{X}$                          |  |  |  |  |
| 4           | $^{+}$                                                                   |           |                | $1-\widehat{X}$           | $1-\widehat{X}$        | $\overline{X}$                           |  |  |  |  |
| 5           |                                                                          | 0         | $\Omega$       | $-\widehat{X}$            | $-\widehat{X}$         | $\widehat{\mathrm{X}}^2$                 |  |  |  |  |
| 6           | $-\alpha$                                                                | 0         | $\overline{0}$ | $\alpha^2-\widehat{X}$    | $-\widehat{X}$         | $-\widehat{X}(\alpha^2-\widehat{X})$     |  |  |  |  |
|             | $\alpha$                                                                 | $\theta$  | $\overline{0}$ | $\alpha^2-\widehat{X}$    | $-\widehat{X}$         | $-\widehat{X}(\alpha - \lambda)$         |  |  |  |  |
| 8           | 0                                                                        | $-\alpha$ | $\overline{0}$ | -Ŷ                        | $\alpha^2-\widehat{X}$ | $\widehat{X}(\alpha^2-\widehat{X})$      |  |  |  |  |
| Q           |                                                                          | $\alpha$  | 0              | v<br>$-\lambda$           | $\alpha^2-\widehat{X}$ | $-\widehat{X}(\alpha^2-\widehat{X})$     |  |  |  |  |

Таблица 1.1 - Матрица ортогонального плана второго порядка THE TRY'S MAKTONOR

Проверка на симметричность (формула (1.1)):

$$
4 \cdot (1 - \widehat{X}) - 3 \cdot \widehat{X} + 2 \cdot (\alpha^2 - \widehat{X}) = 0. \tag{1.1}
$$

Проверка на ортогональность (формула (1.2)):

$$
4 \cdot (1 - \hat{X})^2 - 4 \cdot \hat{X} \cdot (\alpha^2 - \hat{X}) + \hat{X}^2 = 0.
$$
 (1.2)

Для планов с числом факторов, равным К, в общем случае условия симметричности и ортогональности имеют вид (формулы (1.3-1.4)):

$$
2^{\kappa} \cdot (1 - \hat{X}) - (2 \cdot \kappa - 1) \cdot \hat{X} + 2 \cdot (\alpha^2 - \hat{X}) = 0 \tag{1.3}
$$

$$
\cdot (1 - \widehat{X})^2 - 4 \cdot \widehat{X} \cdot (\alpha^2 - \widehat{X}) + (2 \cdot \kappa - 3) \cdot \widehat{X}^2 = 0. \tag{1.4}
$$

Общее число опытов рассчитывается по формуле (1.5):

$$
N = 2k + 2 \cdot k + 1. \tag{1.5}
$$

Для определения коэффициента при свободном члене используют формулу  $(1.6)$ :

$$
A_0 = \frac{\sum_{u=1}^{N} y_u}{N} - \bar{X} \cdot \sum_{i=1}^{k} A_{ii},
$$
 (1.6)

где  $N-$  общее число опытов,  $\kappa$  – число факторов,  $i$  - номер фактора,  $u$  – номер опыта.

Для определения линейных коэффициентов служит формула (1.7):

$$
A_{i} = \frac{\sum_{u=1}^{N} y_{u} \cdot X_{iu}}{\sum_{u=1}^{N} X_{iu}^{2}},
$$
\n(1.7)

где *і* - номер фактора, *и* – номер опыта.

Для коэффициентов при взаимодействиях используют формулу (1.8):

$$
A_{ij} = \frac{\sum_{u=1}^{N} y_u \cdot X_{iu} \cdot X_{ju}}{\sum_{u=1}^{N} X_{iu}^2 \cdot X_{ju}^2},
$$
\n(1.8)

где  $i \neq j$  - номера факторов,  $u$  – номер опыта.

Для коэффициентов при квадратичных членах служит формула (1.9):

$$
A_{ii} = \frac{\sum_{u=1}^{N} y_u (X_{iu}^2 - \hat{X})}{\sum_{u=1}^{N} (X_{iu}^2 - \hat{X})^2},
$$
\n(1.9)

где  $i$  - номер фактора,  $u$  – номер опыта.

Лля упрошения расчетов значения параметров ортогональных планов в зависимости от числа факторов (до семи) представлены в таблице 1.2.

Таблица 1.2 - Значения параметров ортогональных планов в зависимости от числа факторов

|                                   | $\sigma$ and $\sigma$ and $\sigma$ |       |       |        |        |        |  |
|-----------------------------------|------------------------------------|-------|-------|--------|--------|--------|--|
| 17                                |                                    |       |       |        |        |        |  |
| N                                 |                                    |       | 25    | 43     |        | 143    |  |
| α                                 | 1,000                              | 1,215 | 1,410 | 1,600  | 1,765  | 1,855  |  |
|                                   | 0,667                              | 0,732 | 0,800 | 0,964  | 0,913  | 0,928  |  |
| $(X_{iu}^2 - \hat{X})^2$<br>$u=1$ | 2,000                              | 4,300 | 8,000 | 13,300 | 19,200 | 24,400 |  |

Особенностью ротатабельных планов является равномерность распределения информации относительно центра эксперимента. Кроме того, во всех точках, равноудаленных от центра эксперимента, дисперсии одинаковы. От ортогональных планов они отличаются количеством точек в центре эксперимента и звездных точек (т. е. числом повторностей, имеющих права опыта), а также их координатами (а). Структура плана (т.е. ядро планирования, центр эксперимента и звездные точки) остается без изменения. Для определения коэффициентов регрессии используют формулы (1.10)-(1.13):

$$
A'_0 = b_0 \cdot \sum_{u=1}^{N} y_u - b'_0 \cdot \sum_{i=1}^{k} \sum_{u=1}^{N} x_{iu}^2 \cdot y_u \tag{1.10}
$$

$$
A'_{i} = \sum_{u=1}^{N} x_{iu} \cdot y_{u}
$$
 (1.11)

$$
A'_{ij} = b_{ij} \cdot \sum_{u=1}^{N} x_{iu} \cdot x_{ju} \cdot y_u \tag{1.12}
$$

 $A'_{ii} = b_{ii} \cdot \sum_{u=1}^{N} x_{iu}^2 \cdot y_u + b'_{ii} \times \sum_{i=1}^{k} \sum_{u=1}^{N} x_{iu}^2 - b'_{0} \cdot \sum_{u=1}^{N} y_{u}$  $(1.13)$ где  $b_0$ ,  $b_0$ ',  $b_i$ ,  $b_{ii}$ ,  $b_{ii}$ ' – коэффициенты, определяемые по таблице 1.3.

Основные характеристики ротатабельного плана для количества факторов от 2 до 6, необходимые для расчетов, представлены в таблице 1.3 (Nя – число точек ядра,  $N_3$  – число звездных точек,  $N_0$  – число нулевых точек).

Таблица 1.3 – Основные характеристики ротатабельного плана для ядра плана в виде полного факторного эксперимента

| k | Nя | N3           | $\rm N_0$ |    | α    | b <sub>0</sub> | b <sub>0</sub> | $D_i$                | $D_{1i}$        | $b_{ii}$                         | $b_{ii}$ |
|---|----|--------------|-----------|----|------|----------------|----------------|----------------------|-----------------|----------------------------------|----------|
|   |    | 4            |           |    | l.41 | 0,1990         | 0,1000         | 0,1250               | 0,2500          | 0,1250                           | 0,0186   |
|   |    | <sub>0</sub> | 6         | 20 | 1,68 | 0,1670         |                | $0.0570 \mid 0.0730$ | 0,1250          | 0,0625                           | 0,0070   |
| 4 | 16 | 8            |           | 31 | 2,00 | 0,1420         | 0,0358         | 0,0416               | 0,0620          | $0,0310$   0,0037                |          |
|   | 32 | 10           | 10        | 52 | 2.38 | 0.0955         | 0,0194         | 0,0231               |                 | $0,0312 \mid 0,0156 \mid 0,0015$ |          |
| 6 | 64 | 12           | 15        | 91 | 2,83 | 0,0682         | 0,0108         | 0,0125               | $0,0156$ 0.0078 |                                  | 0,0007   |

После составления математической модели в виде уравнения регрессии второго порядка ее проверяют на адекватность при помощи критерия Фишера.

Пример 1.1. Оптимизируется рецептура витаминизированного желе. Варьируется концентрация витамина С и подбирается оптимальная концентрация желирующего агента. Построить матрицу ортогонального плана второго порядка, рассчитать коэффициенты уравнения регрессии второго порядка в общем виде, если заданы следующие значения для факторов (таблица  $1.4$ :

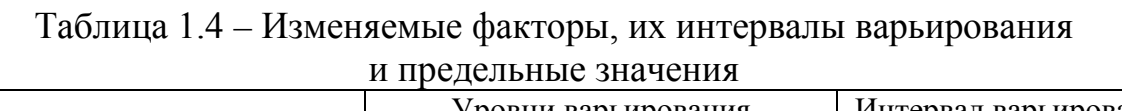

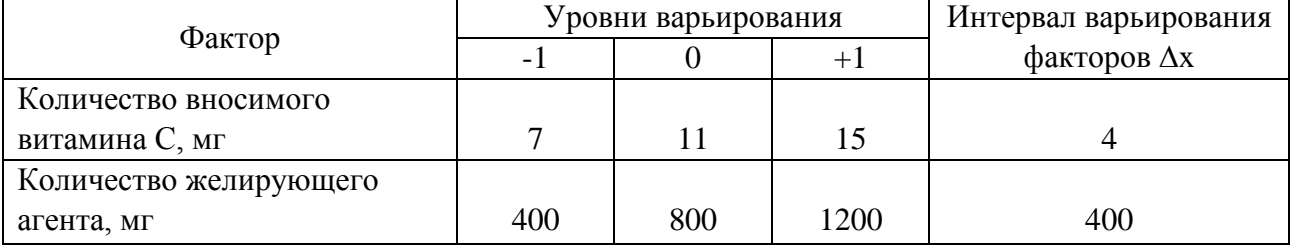

Составим матрицу плана (таблица 1.5), взяв за основу таблицу 1.1 и данные из таблицы 1.2 для  $k = 2$ . Проверим план на свойства (строка  $x_{ij}$ ).

Таблица 1.5 – Матрица ортогонального планирования и план эксперимента при моделировании рецептуры желе

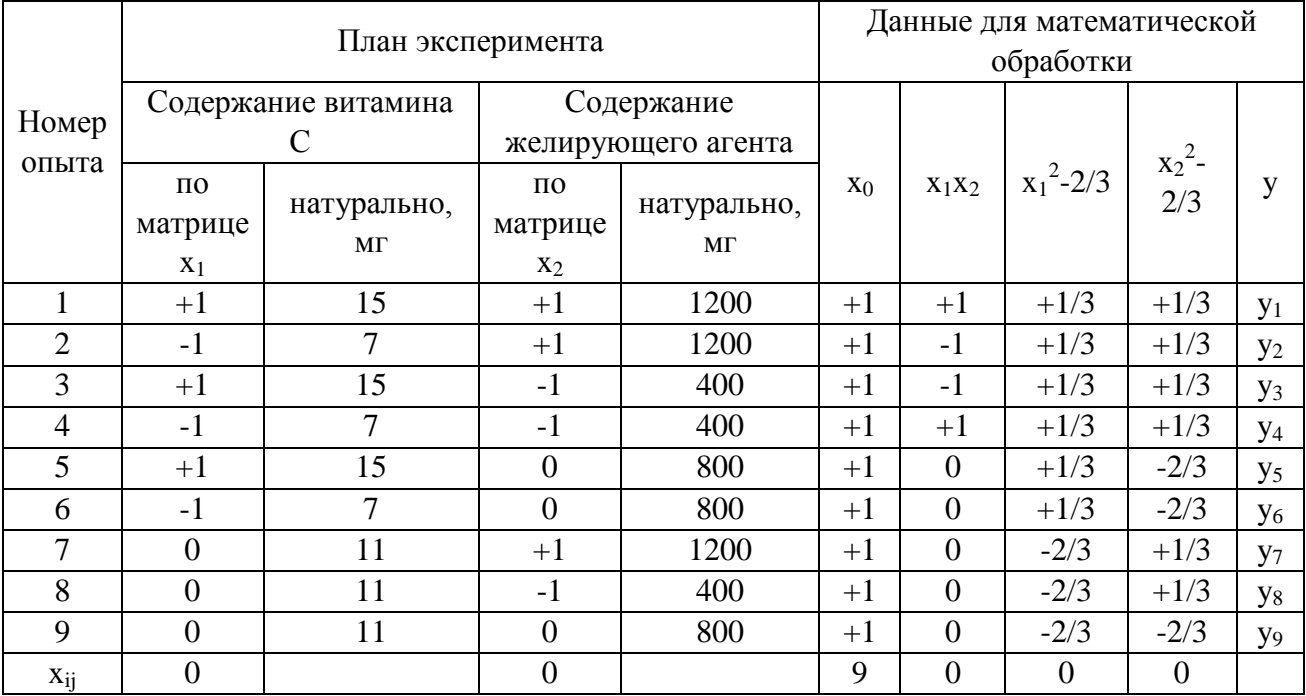

Найдем коэффициенты уравнения регрессии второго порядка, используя формулы  $(1.6) - (1.9)$ .

Линейные коэффициенты:

$$
A_1 = \frac{\sum_{u=1}^{N} y_u \cdot X_{iu}}{\sum_{u=1}^{N} X_{iu}^2} = \frac{\sum_{u=1}^{9} y_u \cdot X_{1u}}{6} = \frac{y_{1} - y_{2} + y_{3} - y_{4} + y_{5} - y_{6}}{6}
$$

$$
A_2 = \frac{\sum_{u=1}^{9} y_u \cdot X_{2u}}{6} = \frac{y_{1+} y_{2-} y_3 - y_4 + y_7 - y_8}{6}.
$$

Коэффициент при взаимодействии:

$$
A_{12} = \frac{\sum_{u=1}^{N} y_u \cdot X_{iu} \cdot X_{ju}}{\sum_{u=1}^{N} X_{iu}^2 \cdot X_{ju}^2} = \frac{\sum_{u=1}^{9} y_u \cdot X_{1u} \cdot X_{2u}}{4} = \frac{y_{1} - y_{2} - y_{3} + y_{4}}{4}.
$$

Коэффициенты при квадратичных членах:

$$
A_{11} = \frac{\sum_{u=1}^{N} y_u (X_{iu}^2 - \hat{X})}{\sum_{u=1}^{N} (X_{iu}^2 - \hat{X})^2} =
$$
  

$$
\frac{\sum_{u=1}^{9} y_u (X_{iu}^2 - \hat{X})}{\sum_{u=1}^{2} (X_{iu}^2 - \hat{X})^2} = \frac{1/3y_1 + 1/3y_2 + 1/3y_3 + 1/3y_4 + 1/3y_5 + 1/3y_6 - 2/3y_7 - 2/3y_8 - 2/3y_9}{2},
$$
  

$$
A_{22} = \frac{\sum_{u=1}^{9} y_u (X_{2u}^2 - \frac{2}{3})}{2} = \frac{1/3y_1 + 1/3y_2 + 1/3y_3 + 1/3y_4 - 2/3y_5 - 2/3y_6 + 1/3y_7 + 1/3y_8 - 2/3y_9}{2}.
$$

Свободный член:

$$
A_0 = \frac{\sum_{u=1}^{N} y_u}{N} - \widehat{X} \cdot \sum_{i=1}^{k} A_{ii} = \frac{\sum_{u=1}^{9} y_u}{9} - \frac{2}{3} \cdot (A_{11} + A_{22}).
$$

Планирование эксперимента методом латинского квадрата. Латинский квадрат *n*-го порядка - это таблица размеров  $n \times n$ , заполненная элементами таким образом, что в каждой строке и в каждом столбце каждый элемент встречается только один раз. Элементы обозначают латинскими буквами. Латинские квадраты удобно строить методом циклических смещений: в каждой новой строке порядок элементов смещается на любое число. Пример латинского квадрата 4-го порядка:

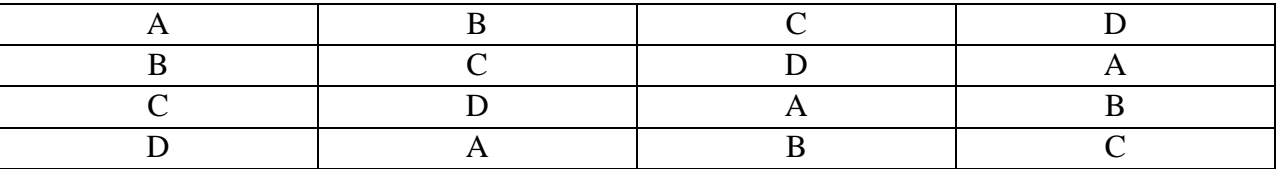

Методом латинского квадрата пользуются при организации опытов, когда необходимо рассчитать сочетания влияния на исследуемый процесс трех факторов, которые представлены в качественном виде.

Пример 1.2. Необходимо сравнить качество теста (по показателю вязкости теста, Па\*с), полученного на трех разных видах тестомесов, с использованием трех разных рецептур и скоростей замеса. Составим латинский квадрат, где А, В, С – рецептуры (таблица 1.6).

Таблица 1.6 - Латинский квадрат исследования качества теста

| Скорость       | Тестомес, марка |                    |         |  |  |  |  |
|----------------|-----------------|--------------------|---------|--|--|--|--|
| замеса, об/мин | ERGOHS20        | GAMS <sub>5B</sub> | MAC.PAN |  |  |  |  |
| 300            |                 |                    |         |  |  |  |  |
| 500            |                 |                    |         |  |  |  |  |
| 700            |                 |                    |         |  |  |  |  |

Следовательно, необходимо провести 9 опытов. После экспериментов получают значения вязкости (Па\*С), которые записывают в латинский квадрат (таблица 1.7):

| Скорость       | Вязкость теста, Па*с |                |                |  |  |  |  |
|----------------|----------------------|----------------|----------------|--|--|--|--|
| замеса, об/мин | ERGOHS20             | <b>GAMS 5B</b> | <b>MAC.PAN</b> |  |  |  |  |
| 300            | 300                  | 570            | 700            |  |  |  |  |
| 500            | 400                  | 600            | 710            |  |  |  |  |
| 700            | 500                  | 650            | 760            |  |  |  |  |

Таблица 1.7 – Экспериментальные показатели вязкости теста

Проводят обработку измерений:

− рассчитывают среднее и сумму значений по строкам, столбцам и буквам:

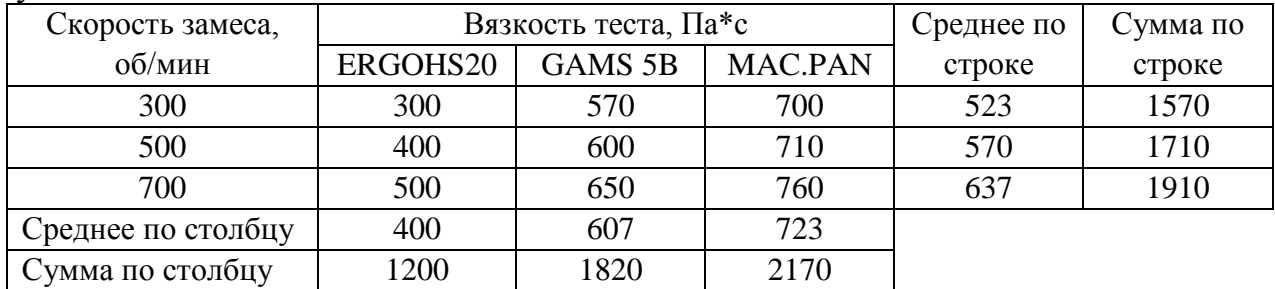

Сумма по буквам:

A:  $300+650+710 = 1660 \text{ Ta}^*C$ .

В:  $400+570+760 = 1730$  Па\*С.

С:  $500+600+700 = 1800 \text{ Ta}^*C$ .

Среднее по буквам:

А:  $1660/3 = 553 \text{ Ta}^*C$ 

В:  $1730/3 = 577$  Па<sup>\*</sup>С.

С:  $1800/3 = 600$  Па\*С;

− рассчитывают общую сумму результатов наблюдений:

Общая сумма: 1660+1730+1800 = 5190 Па\*С;

− рассчитывают корректирующий фактор, общее среднее и отклонения результатов от среднего:

корректирующий фактор:  $5190^2/9 = 2992900$ ,

общее среднее:5190/9 = 577,

отклонения результатов от среднего по строке:

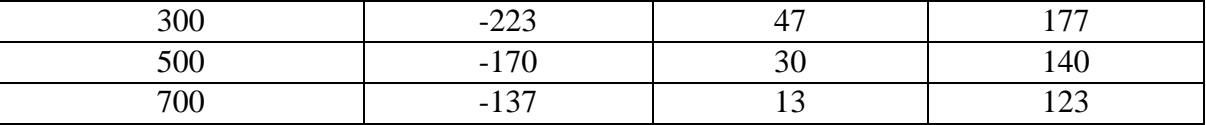

по столбцу:

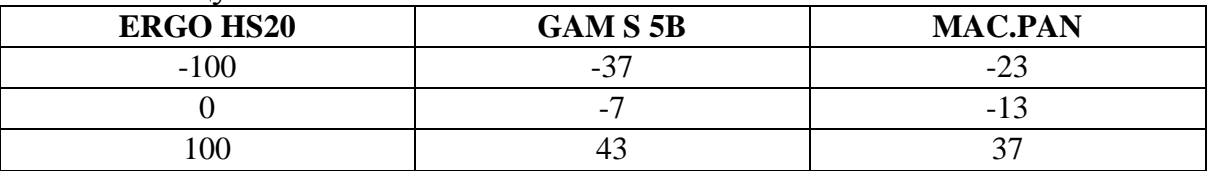

по букве:

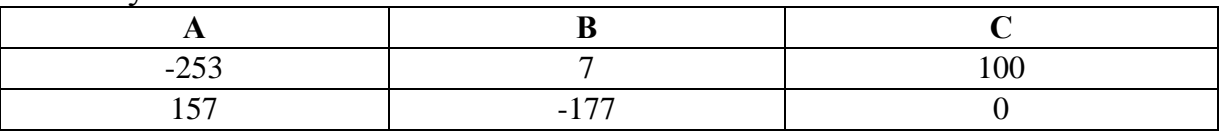

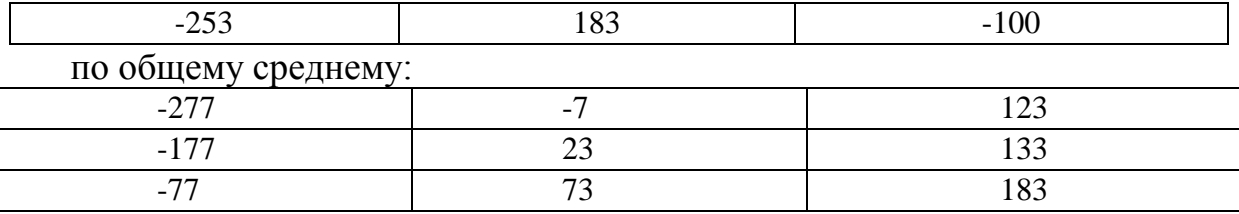

- рассчитывают общую дисперсию:

 $[(-277)^{2} + (-7)^{2} + 123^{2} + (-177)^{2} + 23^{2} + 133^{2} + (-77)^{2} + 73^{2} + 183^{2}]$ /8 = 186201/8 = 23275;

- аналогично определяют дисперсию отклика, вызванную влиянием j-го фактора:

по строке:  $166734/8 = 20842$ ,

по столбцу: 25334/8 = 3167,

по букве: 238015 / 8 = 29692;

- определяют остаточную дисперсию (ошибку):

 $|23275 - (20842 + 3167 + 29692)| = 30426$ ;

-проверяют значимость по критерию Фишера по строкам, столбцам и буквам (формула (1.14)) и делают вывод о наличии или отсутствии значимого влияния на вязкость теста вида тестомеса, рецептур и скоростей замеса (таблица 1.8).

$$
F = \frac{S_{\text{cro},\text{mba},\text{ccpoku},\text{6ykBbl}}^2}{S_{\text{omu6ku}}^2} \ll F_{\text{ra6n}} \tag{1.14}
$$

| Фактор (источник     | Степень       | Дисперсия | Расчетный       | Значимость    |
|----------------------|---------------|-----------|-----------------|---------------|
| дисперсии)           | свободы       | отклика   | критерий Фишера |               |
| Строки (скорость за- | $3-1=2$       | 20842     | 0,478           | Фактор значим |
| Meca)                |               |           |                 |               |
| Столбцы (тип тесто-  | $3-1=2$       | 3167      | 0,073           | Фактор значим |
| Meca)                |               |           |                 |               |
| Буквы (рецептура)    | $3-1=2$       | 29692     | 0,524           | Фактор значим |
| Ошибка (остаток)     | $9-3*(3-1)=3$ | 30426     |                 |               |

Таблица 1.8 – Расчет значимости по критерию Фишера,  $F_{\text{ra6n}} = 19$ 

Если рассматриваемая функция является функцией одной переменной, в этом случае говорят об одномерной оптимизации. Если на значения факторов налагаются ограничения в виде равенств или неравенств, такие задачи называют условными задачами оптимизации, или задачами с ограничениями. Существует ряд методов нахождения оптимума.

Метод сканирования, или полного перебора. Интервал поиска разбивается на несколько равных участков, каждый из которых равен шагу поиска. Достоинства метода: простота, возможность нахождения глобального минимума / максимума.

Метод золотого сечения. Основан на делении интервала поиска аb, где содержится искомый экстремум, на две неравные части, подчиняющиеся правилу золотого сечения (соотношению двух величин а и b, при котором большая величина относится к меньшей так же, как сумма величин к большей),

для определения следующего отрезка, содержащего минимум / максимум. Золотое сечение определяется по правилу: отношение всего отрезка к большей его части равно отношению большей части к меньшей. Ему удовлетворяют две точки *c* и *d*, расположенные симметрично относительно середины отрезка. Путем сравнения *R(c)* и *R(d)* определяют следующий отрезок, где содержится максимум. Если *R(d)*>*R(c),* в качестве следующего отрезка выбирается [*с, b*], в противном случае –[*a, d*]. Новый отрезок снова делится на неравные части по правилу золотого сечения. Условие окончания поиска – величина отрезка, содержащего максимум, меньше заданной погрешности. Метод обеспечивает более быструю сходимость к решению, чем многие другие методы, но применим только для одноэкстремальных функций.

*Метод случайного поиска.* Основная идея метода заключается в том, что точку каждого пробного опыта для изучения поверхности отклика выбирают случайным образом. Пробный шаг *р* выбирается равным 3-5 ошибкам опыта. Для двухфакторного эксперимента его раскладывают по двум осям на составляющие *рх* и *ру*. Первая находится по генератору случайных чисел как первое число, меньшее *р*. Если *рх* предшествует четное число, шаг делается вправо, если нечетное - влево. Вторая составляющая находится по формуле (1.15):

$$
p_y = \sqrt{p^2 - p_x^2}.
$$
 (1.15)

Таким же образом находят следующую точку, где производят вычисление значения отклика *у*. Если оно больше / меньше (в зависимости от того, нужно найти максимум или минимум) значения *у* в нулевой точке, движение продолжают в этом же направлении, если нет - направление выбрано неудачно, и делается шаг в противоположном направлении.

*Нахождение оптимальных параметров в Excel.* Необходимо ввести результаты измерений отдельными столбцами для каждого фактора *х*и отклика *у*.

Для нахождения оптимальной величины *y* пользуются надстройкой Excel «Поиск решений», которая находится во вкладке «Данные» (активировать ее можно следующим образом: Файл – Параметры - Надстройки – Управление – Перейти, поставить флажок возле «Поиск решений») и помогает найти решение с помощью изменения значений целевых ячеек (рисунки 1.2, 1.3).

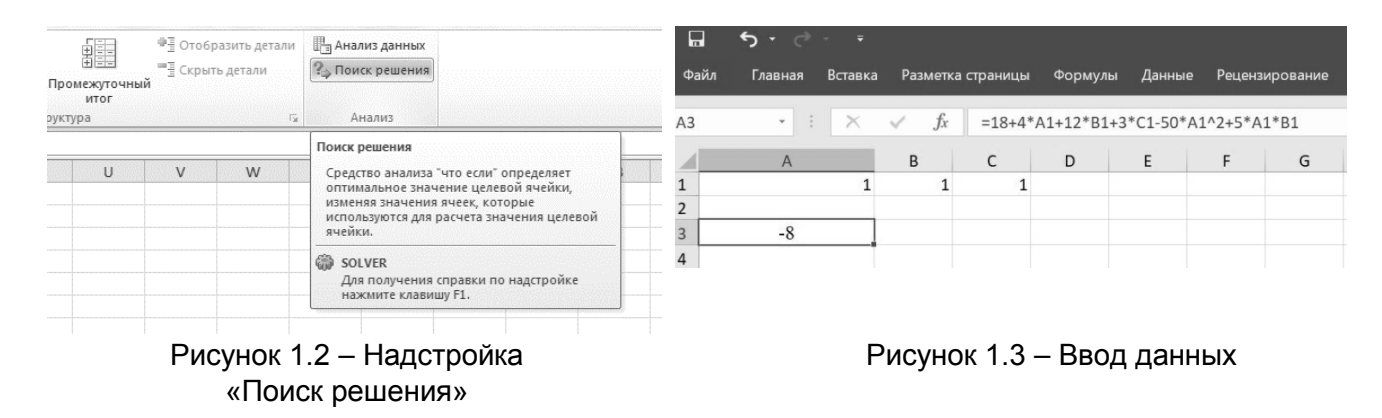

Для этого выбирают произвольные числа (например, 1) и заполняют ячейки для входных параметров: например, *А1, В1, С1*. В свободную ячейку вводят уравнение регрессии: например, уравнение  $1 - 2$  $y = 18 + 4x_1 + 12x_2 + 3x_3 - 50x_1^2 + 5x_1x_2$  нужно записать в виде  $=18 + 4 * A1 + 12 * C1 + 3 * C1 - 50 * A1^2 + 5 * A1 * B1$ .

Открыть окно «Параметры поиска решения», установить курсор в окно «Оптимизировать целевую функцию» и выделить ячейку, в которую введено уравнение регрессии. Установить курсор в окно «Изменяя ячейки переменных» и выделить ячейки переменных параметров (*А1, В1, С1*). Поле «Изменяя ячейки переменных» нельзя оставить пустым, и указанные в нем ячейки обязательно должны влиять на значение целевой ячейки (рисунок 1.4).

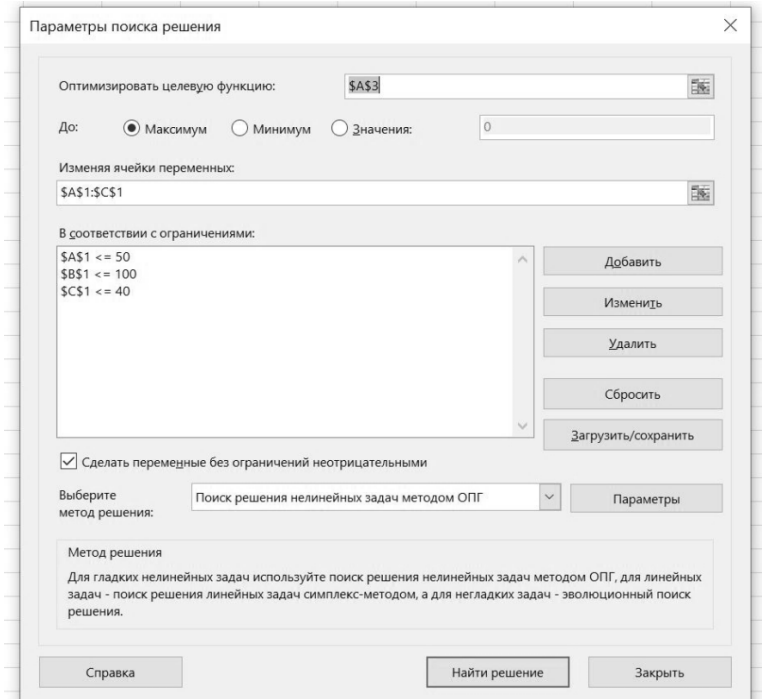

Рисунок 1.4 – Установление параметров поиска решения

Выбрать «максимум», «минимум» или «значения». Далее в окно «В соответствии с ограничениями» необходимо ввести предельные значения переменных параметров, используя кнопку «Добавить», открывающую окно «Добавление ограничения». При этом ограничения вводят знаками  $\leq$ , =,  $\geq$ . Каждое ограничение вводят по отдельности кнопкой «Добавить» (рисунок 1.5).

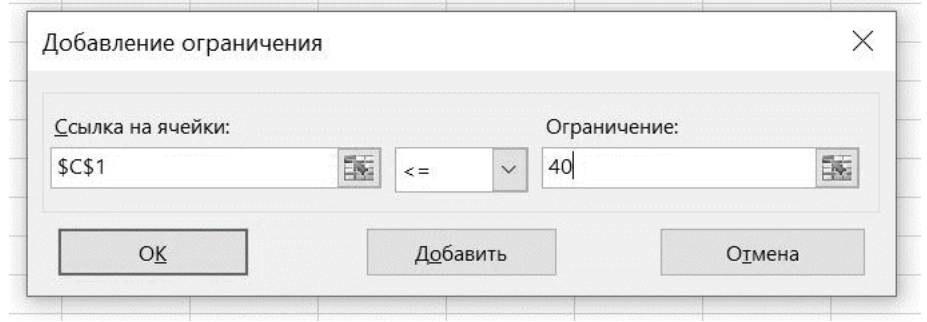

Рисунок 1.5 – Добавление ограничения

Затем нажимают «ОК» и «Найти решение». В конце расчетов появится окно «Результаты поиска решения»; если решение успешно, появится надпись «Решение найдено». При этом в ячейках переменных параметров  $x(AI, BI, CI)$ появятся оптимальные величины, а в ячейке, где введено уравнение регрессии, - оптимальная величина у. При отсутствии оптимальной величины или ошибках ввода возникает надпись «Поиск не может найти подходящего решения». Можно либо оставить эти значения на листе, если установить переключатель «Сохранить найденное решение» и нажать кнопку «ОК», либо восстановить кнопку «Отмена» или установить исходные значения, если нажать переключатель «Восстановить исходные значения» и нажать кнопку «ОК».

Пример 1.3. Моделирование рецептуры соуса, обогащенного белковым гидролизатом куриной печени и пшеничной мукой. Диапазон измерения факторов, подлежащих оптимизации (М<sub>печени</sub>, М<sub>муки</sub>), а также пределы их варьирования, приведены в таблице 1.9.

| при разработке соуса        |                          |         |                 |                                  |  |  |  |  |
|-----------------------------|--------------------------|---------|-----------------|----------------------------------|--|--|--|--|
|                             |                          | Уровень |                 |                                  |  |  |  |  |
| Фактор                      | $\overline{\phantom{0}}$ |         |                 | Интервал варьирования, $\lambda$ |  |  |  |  |
| %<br>$M_{\text{Nequenn}}$ , | 50,0                     | 60.0    | 70 <sub>1</sub> | 10.0                             |  |  |  |  |
| %<br>$M_{\text{MVKH}}$      | J.J                      | $\cdot$ |                 | ∠∙                               |  |  |  |  |

Таблица 1.9 – Изменяемые факторы, их интервалы и предельные значения

Параметром оптимизации математической модели был выбран безразмерный обобщенный параметр оптимизации у, объединяющий два частных отклика: органолептическую оценку качества продукта (О, балл) и содержание белка (Б, г/100 г продукта). При объединении различных частных откликов единого обобщенного параметра оптимизации был использован метод приближения к «идеалу» (таблица 1.10).

| 100<br>TWO HIDIV OTINJIHINH H HA WHAVAIDHDIV// JHU IVIHIA |                         |                      |  |  |  |  |  |
|-----------------------------------------------------------|-------------------------|----------------------|--|--|--|--|--|
| Наименование частного отклика                             | Размерность             | «Идеальное» значение |  |  |  |  |  |
| Органолептическая оценка (О)                              | баллы                   | 10.0                 |  |  |  |  |  |
| Содержание белка (Б)                                      | $\Gamma/100$ г продукта |                      |  |  |  |  |  |

Таблина 1 10 – Частные отклики и их «илеальные» значения

Построена матрица плана, представленная в таблице 1.11.

Частные отклики переводились в обобщенный параметр оптимизации по следующей формуле (1.16):

$$
Y_i = \left(\frac{y_{1i} - y_{10}}{y_{10}}\right)^2 + \left(\frac{y_{2i} - y_{20}}{y_{20}}\right)^2,\tag{1.16}
$$

где  $y_{1i}$ ;  $y_{2i}$  – частные отклики;

V<sub>10</sub> - идеальное значение органолептической оценки, балл;

 $y_{20}$  – идеальное значение содержания белка, %.

| Номер          |          | План эксперимента    | Данные для математической<br>обработки |                    |                |                |                       |                         |                        |
|----------------|----------|----------------------|----------------------------------------|--------------------|----------------|----------------|-----------------------|-------------------------|------------------------|
| опыта          |          | Количество печени, % |                                        | Количество муки, % |                |                | $x_1^2 - \frac{2}{3}$ | $x_2^2$ - $\frac{2}{3}$ |                        |
|                | $X_1$    | $M_{\text{nequenu}}$ | $X_2$                                  | $\rm M_{_{\rmNYKH$ | X <sub>0</sub> | $X_1X_2$       |                       |                         | y                      |
|                | $+1$     | 70                   | $+1$                                   | 9                  | $+1$           | $+1$           | $+1/3$                | $+1/3$                  | $y_1$                  |
| $\overline{2}$ | $-1$     | 50                   | $+1$                                   | 9                  | $+1$           | $-1$           | $+1/3$                | $+1/3$                  | $y_2$                  |
| 3              | $+1$     | 70                   | $-1$                                   | 5                  | $+1$           | $-1$           | $+1/3$                | $+1/3$                  | y <sub>3</sub>         |
| 4              | $-1$     | 50                   | $-1$                                   | 5                  | $+1$           | $+1$           | $+1/3$                | $+1/3$                  | y <sub>4</sub>         |
| 5              | $+1$     | 70                   | $\theta$                               |                    | $+1$           | $\Omega$       | $+1/3$                | $-2/3$                  | y <sub>5</sub>         |
| 6              | $-1$     | 50                   | $\overline{0}$                         |                    | $+1$           | $\overline{0}$ | $+1/3$                | $-2/3$                  | y <sub>6</sub>         |
| 7              | $\Omega$ | 60                   | $+1$                                   | 9                  | $+1$           | $\Omega$       | $-2/3$                | $+1/3$                  | $y_7$                  |
| 8              | 0        | 60                   | $-1$                                   | 5                  | $+1$           | $\theta$       | $-2/3$                | $+1/3$                  | y <sub>8</sub>         |
| 9              | $\Omega$ | 60                   | $\theta$                               | 7                  | $+1$           | $\Omega$       | $-2/3$                | $-2/3$                  | <b>y</b> <sub>9</sub>  |
| $x_{ij}$       | 0        |                      | 0                                      |                    | 9              | $\overline{0}$ | $\overline{0}$        | $\Omega$                | <b>y</b> <sub>ij</sub> |

Таблица 1.11 - Матрица плана

Таблица 1.12 – План эксперимента по оптимизации рецептуры соуса, обогащенного гидролизатом куриной печени и пшеничной мукой

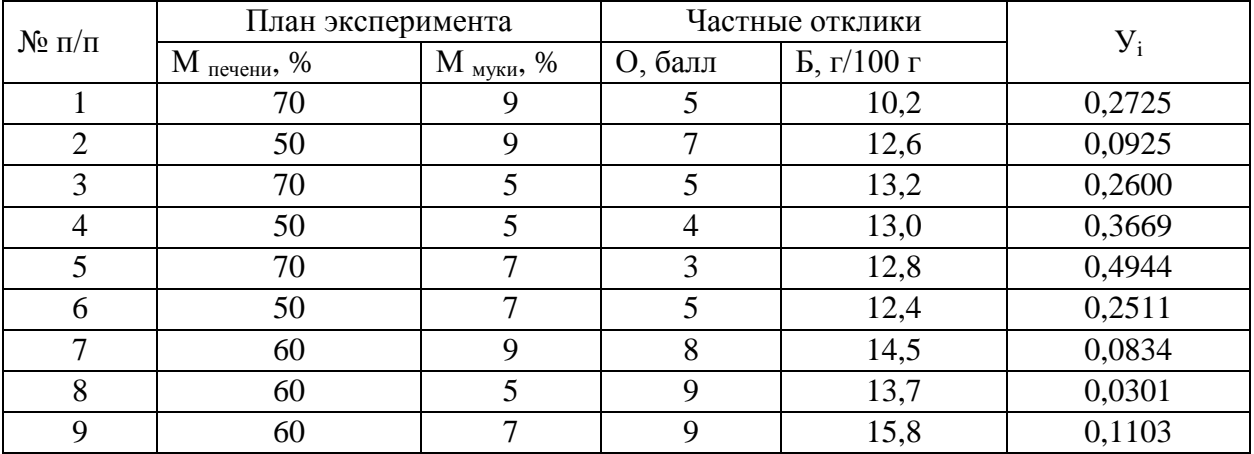

В результате вычисления коэффициентов математической регрессии была получена математическая модель рецептуры:

$$
y = 0,15+0,32 \cdot x_1 - 0,21 \cdot x_2 + 0,29 \cdot x_1 \cdot x_2 + 0,43 \cdot x_1^2 - 0,32 \cdot x_2^2.
$$

Переход от кодированных значений  $X$  к натуральным осуществляется по формуле  $(1.17)$ :

$$
X_{1} = \frac{M_{\text{IR}} - X_{0}}{\lambda}, X_{2} = \frac{M_{\text{M}y\text{K}} - X_{0}}{\lambda}.
$$
\n
$$
y = 0,15 + 0,32 \cdot x_{1} - 0,21 \cdot x_{2} + 0,29 \cdot x_{1} \cdot x_{2} + 0,43 \cdot x_{1}^{2} - 0,32 \cdot x_{2}^{2}.
$$
\n
$$
y = 0,15 + 0,32 \cdot \left(\frac{\text{M}_{\text{IR}} - 60}{10}\right) - 0,21 \cdot \left(\frac{\text{M}_{\text{M}y\text{K}} - 7}{2}\right) + 0,29 \cdot \left(\frac{\text{M}_{\text{IR}} - 60}{10}\right) \cdot \left(\frac{\text{M}_{\text{M}y\text{K}} - 7}{2}\right) + 0,43 \cdot \left(\frac{\text{M}_{\text{IR}} - 60}{10}\right)^{2} - 0,32 \cdot \left(\frac{\text{M}_{\text{M}y\text{K}} - 7}{2}\right)^{2}.
$$
\n(1.17)

Были получены оптимальные количественные значения заданных факторов в MS Excel: массовая доля вносимой куриной печени составила 53,87 %, массовая доля муки к продукту - 7,55 %.

Пример 1.4. Оптимизация рецептуры мармелада за счет снижения количества сахара и использования кальциевой добавки. Диапазон изменения

факторов, подлежащих оптимизации (массовая доля содержания сахара - С, массовая доля содержания кальциевой добавки - Д), а также пределы их варьирования приведены в таблице 1.13.

|                                |              | Уровни | Интервал |                         |
|--------------------------------|--------------|--------|----------|-------------------------|
| Факторы                        | - 1          |        |          | варьирования, $\lambda$ |
| Массовая доля сахара – $C, \%$ |              |        |          |                         |
| Массовая доля содержания       |              |        |          |                         |
| кальциевой добавки - Д, %      | $_{\rm 0.8}$ | 1.0    |          |                         |

Таблица 1.13 – Изменяемые факторы, их интервалы и предельные значения

В качестве критерия оценки влияния указанных факторов на структурные свойства мармелада приняли прочность геля в кПа (идеальное значение для желейно-фруктового мармелада составляет 78.5 кПа). План эксперимента в соответствии с матрицей ОЦКП второго порядка для двух факторов, а также данные для обработки приведены в таблице 1.14.

Таблица 1.14 - Матрица ортогонального планирования при моделировании и оптимизации рецептуры мармелада с пониженным содержанием сахара и кальциевой добавкой

|                |                | План эксперимента                 |                                               | Данные для математической | обработки |                |                |                |                |
|----------------|----------------|-----------------------------------|-----------------------------------------------|---------------------------|-----------|----------------|----------------|----------------|----------------|
| Номер<br>опыта |                | Массовая доля сахара -<br>$C, \%$ | Массовая доля<br>кальциевой добавки -<br>Д, % |                           | $X_0$     | $X_1^*X_2$     | $X_1^2$        | $X_2^2$        | $\mathcal{Y}$  |
|                | $X_1$          | Натуральное                       | $X_2$                                         | Натуральное               |           |                |                |                |                |
|                | $\overline{2}$ | 3                                 | $\overline{4}$                                | 5                         | 6         | 7              | 8              | 9              | 10             |
|                | $+1$           | 15                                | $+1$                                          | 2,4                       | $+1$      | $+1$           | $+1$           | $+1$           | $Y_1$          |
| $\overline{2}$ | $-1$           | 5                                 | $+1$                                          | 2,4                       | $+1$      | $-1$           | $+1$           | $+1$           | Y2             |
| 3              | $+1$           | 15                                | $-1$                                          | 0,8                       | $+1$      | $-1$           | $+1$           | $+1$           | Y3             |
| $\overline{4}$ | $-1$           | 5                                 | $-1$                                          | 0,8                       | $+1$      | $+1$           | $+1$           | $+1$           | Y4             |
| 5              | $+1$           | 15                                | $\Omega$                                      | 1,6                       | $+1$      | $\theta$       | $+1$           | $+1$           | Y <sub>5</sub> |
| 6              | $-1$           | 5                                 | $\Omega$                                      | 1,6                       | $+1$      | $\overline{0}$ | $+1$           | $+1$           | Y <sub>6</sub> |
| 7              | $\theta$       | 10                                | $+1$                                          | 2,4                       | $+1$      | $\overline{0}$ | $\overline{0}$ | $\overline{0}$ | Y7             |
| 8              | $\overline{0}$ | 10                                | $-1$                                          | 0,8                       | $+1$      | $\overline{0}$ | $\overline{0}$ | $\overline{0}$ | Y8             |
| 9              | $\Omega$       | 10                                | $\overline{0}$                                | 1,6                       | $+1$      | $\overline{0}$ | $\theta$       | $\overline{0}$ | Y9             |
| $X_{ij}$       | $\theta$       |                                   | $\theta$                                      |                           | 9         | $\overline{0}$ |                |                |                |

### Таблица 1.15 - Результаты реализации плана эксперимента

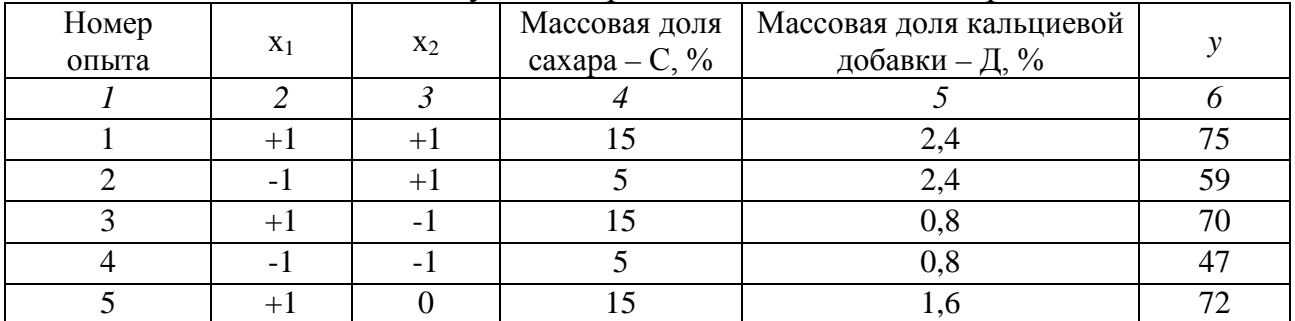

Окончание таблииы 1.15

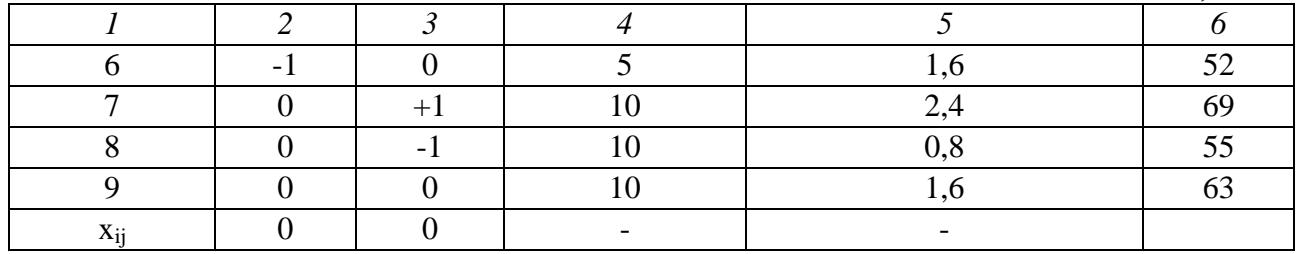

В результате вычисления коэффициентов математической регрессии была получена кодированная математическая модель рецептуры:

$$
y = 62,333 + 9,833*x_1 + 5,166*x_2 - 1,75*x_1*x_2 + 0,166*x_22.
$$
  
\n
$$
y = 62,333 + 9,833 \cdot \left(\frac{C-10}{5}\right) - 5,166 \cdot \left(\frac{\overline{A}-1,6}{0,8}\right) + 1,75 \cdot \left(\frac{C-10}{5}\right) \cdot \left(\frac{\overline{A}-1,6}{0,8}\right) + 0,166 \cdot \left(\frac{\overline{A}-1,6}{0,8}\right)^2.
$$

Полученная модель дает возможность рассчитать оптимальные значения рецептуры мармелада с пониженным содержанием сахара в программе Excel.

Расчётные оптимальные значения содержания сахара и кальциевой добавки для получения эталонного значения прочности геля оказались следующими: 13,5 - массовая доля сахара - С, %; 0,8 - массовая доля кальциевой добавки - Д, %

Задание 1.1. Необходимо сравнить качество рыбных снеков (по показателю содержания влаги). полученных на **TDEX** разных видах температурных режимов, с использованием трех разных рецептур (А, В, С) и продолжительности сушки.

| Температура           | Влажность, %                     |  |  |  |  |  |  |  |
|-----------------------|----------------------------------|--|--|--|--|--|--|--|
| сушки, <sup>°</sup> С | 80 минут<br>90 минут<br>70 минут |  |  |  |  |  |  |  |
|                       |                                  |  |  |  |  |  |  |  |
|                       |                                  |  |  |  |  |  |  |  |
|                       |                                  |  |  |  |  |  |  |  |

Таблица 1.16 - Экспериментальные показатели

Задание 1.2. Была получена полиномиальная модель второго порядка зависимости консистенции хлеба от концентрации разрыхлителя и улучшителя муки:

 $y = 5,06+0,52*x_1+0,757*x_2-1,28x_1^2-1,32x_2^2$ .

При помощи программы MS Excel найти оптимальные значения факторов, при которых органолептическая оценка консистенции будет максимальной, если известны ограничения: концентрация разрыхлителя не более 1% и улучшителя муки не более 0.5 %.

Задание 1.3. Определить оптимальные дозировки витаминных и белковых концентратов в сардельках, если известны следующие данные (таблицы 1.17-1.19):

## Таблица 1.17 – Изменяемые факторы, интервалы варьирования, предельные значения

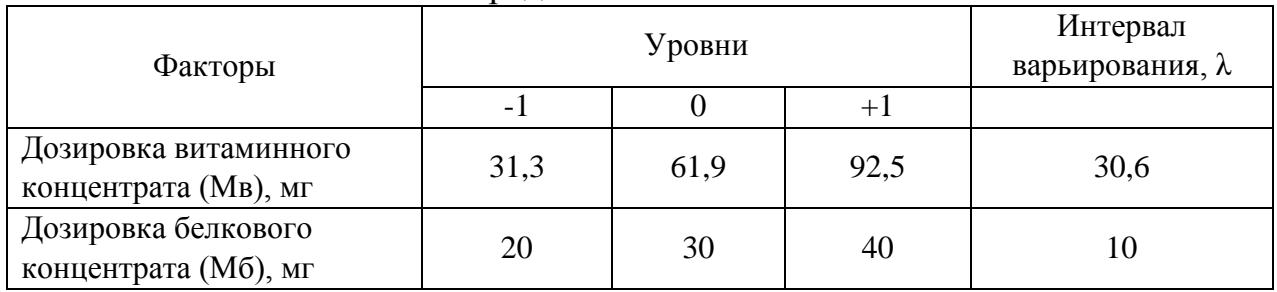

#### Таблица 1.18 - Частные отклики и их «идеальные» значения

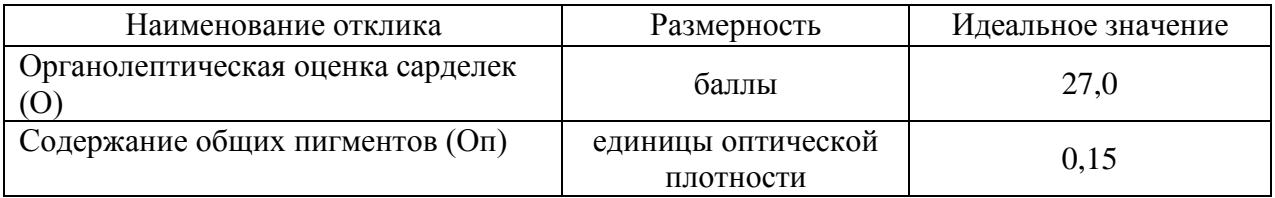

## Таблица 1.19 – План эксперимента и результаты его реализации

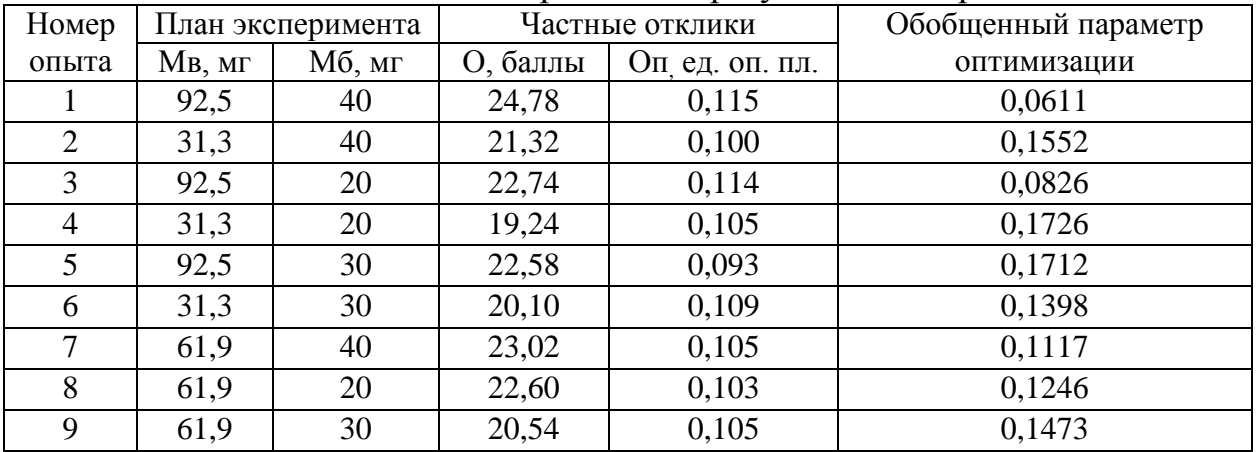

# Контрольные вопросы

- 1. Чем отличаются ортогональные и ротатабельные планы?
- 2. Что такое звездная точка?
- 3. Какие методы оптимизации вы можете назвать?
- 4. Приведите алгоритм оптимизации методом золотого сечения.
- <span id="page-16-0"></span>5. Когда применяется метод латинского квадрата?

# <span id="page-16-1"></span>Практическое занятие № 2 Симплекс-метод линейного программирования

Цель  $\frac{1}{2}$ получить задачи линейного навыки построения программирования и решения с ее помощью вопросов оптимизации рецептур продуктов питания.

## Задание:

1. Изучить теоретический материал о симплекс-методе линейного программирования.

2. Выполнить задание по оптимизации рецептур, используя симплекстаблицы.

#### Теоретический материал, методические указания и примеры выполнения заданий

Задачи линейного программирования можно решать двумя методами: графическим, если задача содержит только два неизвестных, и симплексметодом, если в задаче более двух неизвестных. Математическая модель задачи представляет собой систему ограничений (она состоит из уравнений и/или неравенств), накладываемых на неизвестные, отражающую взаимосвязь между ЭТИМИ неизвестными. a также целевую функцию зависимость  $\equiv$ оптимизируемого параметра от неизвестных. Целевую функцию надо максимизировать или минимизировать.

Симплекс-метод – алгоритм решения оптимизационной задачи линейного программирования путём перебора вершин выпуклого многогранника в многомерном пространстве. Вершиной или крайней точкой выпуклого многогранника называется любая его точка, которая не является внутренней точкой никакого отрезка, целиком принадлежащего этому многограннику. План, соответствующий вершине допустимой области, называется опорным планом, т. е. симплекс-метод - это метод упорядоченного перебора опорных планов. Упорядоченность в данном случае обеспечивается последовательным перебором опорных планов с монотонным изменением значения целевой функции в сторону возрастания (убывания).

Строится исходная оптимизационная модель. Далее исходная матрица условий преобразуется в приведенную каноническую форму (2.1), которая среди всех других канонических форм выделяется тем, что:

а) правые части условий (свободные члены b<sub>i</sub>) являются величинами неотрицательными;

б) сами условия являются равенствами;

в) матрица условий содержит полную единичную подматрицу.

Задача линейного программирования будет иметь канонический вид, если в основной задаче вместо системы неравенств имеет место система уравнений с ограничениями в форме равенства (2.1):

$$
\begin{cases}\na_{11} \times x_1 + a_{12} \times x_2 + a_{1n} \times x_n = b_1. \\
a_{21} \times x_1 + a_{22} \times x_2 + a_{2n} \times x_n = b_2. \\
a_{31} \times x_1 + a_{32} \times x_2 + a_{3n} \times x_n = b_m. \\
x_1 \ge 0, x_2 \ge 0, x_n \ge 0.\n\end{cases}
$$
\n(2.1)

Основную задачу можно свести к канонической путём введения дополнительных неотрицательных переменных, которые обычно обозначают объем недоиспользованных ресурсов.

Пример 2.1. Пусть дана система неравенств (2.2):

$$
\begin{cases}\n5 \times x_1 + 7 \times x_2 \ge 9 \\
8 \times x_1 + 12 \times x_2 \le 12 \\
6 \times x_1 + 3 \times x_2 + x_3 \ge 5 \\
x_1 \ge 0, x_2 \ge 0, x_3 \ge 0\n\end{cases}
$$
\n(2.2)

Введем дополнительные переменные  $x_4 \geq 0$ ,  $x_5 \geq 0$ ,  $x_6 \geq 0$ , тогда система неравнеств сведется к системе равенств (2.3). В неравенстве со знаком  $\leq$ дополнительную переменную добавляют, а в неравенстве со знаком  $\ge$  отнимают.

$$
\begin{cases}\n5 \times x_1 + 7 \times x_2 - x_4 = 9 \\
8 \times x_1 + 12 \times x_2 + x_5 = 12 \\
6 \times x_1 + 3 \times x_2 + x_3 - x_6 = 5 \\
x_1 \ge 0, x_2 \ge 0, x_3 \ge 0, x_4 \ge 0, x_5 \ge 0, x_6 \ge 0\n\end{cases}
$$
\n(2.3)

Задачу нахождения максимума можно заменить задачей нахождения минимума, взяв коэффициенты с обратным знаком, т. е. помножив обе стороны целевой функции на минус 1 (2.4):

$$
a_{11} \times x_1 + a_{12} \times x_2 + a_{1n} \times x_n \ge b_1 \mid x - 1 -
$$
  
-a\_{11} \times x\_1 - a\_{12} \times x\_2 - a\_{1n} \times x\_n \le b\_1 (2.5)

 $a_{11} \wedge a_1 = a_{12} \wedge a_2 = a_{1n} \wedge a_n \geq v_1$ <br>Anzopumm cumnnekchozo memoda решения линейного задач программирования:

1. Привести задачу к каноническому виду.

2. Найти начальное опорное решение с единичным базисом (если опорное решение отсутствует, задача не имеет решения из-за несовместимости системы ограничений).

3. Вычислить оценки разложений векторов по базису опорного решения и заполнить таблицу симплексного метода (таблица 2.1). В базис плана вписываются элементы, образующие единичную подматрицу.

| Номер<br>строки/<br>столбца |         | $\overline{2}$   | 3              | $\overline{4}$ | 5              | 6          |                   | 8                | 9              | 10               |
|-----------------------------|---------|------------------|----------------|----------------|----------------|------------|-------------------|------------------|----------------|------------------|
|                             | С баз   | Базис            | План           | $C_1$          | C <sub>2</sub> | $C_3$      | $\dots C_n$       | $\rm C_i$        |                | $C_{k}$          |
| $\overline{2}$              |         | плана            | X              | A <sub>1</sub> | A <sub>2</sub> | $A_3$      | $\ldots A_n$      | $A_i$            | $A_i$          | $A_{k}$          |
| 3                           | Ci      | $A_i$            | b <sub>1</sub> | $a_{11}$       | $a_{12}$       | $a_{13}$   | $\ldots a_{1n}$   |                  | $\theta$       |                  |
| $\overline{4}$              |         | $A_i$            | b <sub>2</sub> | $a_{21}$       | $a_{22}$       | $a_{23}$   | $\ldots a_{2n}$   | $\boldsymbol{0}$ |                |                  |
| 5                           | $C_{k}$ | $A_k$            | $b_3$          | $a_{31}$       | $a_{32}$       | $a_{33}$   | $\ldots$ $a_{3n}$ | $\boldsymbol{0}$ | $\overline{0}$ |                  |
| 6                           |         | $\rm{Z}_m$       | L(x)           | $\mathbf{z}_1$ | $z_2$          | $Z_3$      | $z_n$             | $Z_i$            | $Z_i$          | $z_k$            |
|                             |         | $\Delta_{\rm m}$ |                | $\Delta_1$     | $\Delta_2$     | $\Delta_3$ | $\ldots \Delta_n$ | Δi               |                | $\Delta_{\rm k}$ |

Таблица 2.1 – Таблица симплекс-метола в общем виде

z<sub>m</sub> находят как сумму произведений С<sub>баз</sub> (1 столбец) на число в содержащем z<sub>m</sub> столбце, например, z<sub>1</sub> = C<sub>i</sub>\*a<sub>11</sub> + C<sub>i</sub>\*a<sub>21</sub> + C<sub>k</sub>\*a<sub>31</sub>.

 $\Delta$ <sub>m</sub> вычисляют как разность чисел из шестой и первой строк соответствующего столбца, например,  $\Delta 1 = z_1 - C_1$ .

L(x) находят как сумму произведений первого и третьего столбцов:  $L(x) = C_1^*b_1 + C_1^*b_2 + C_k^*b_3.$ 

4. План оптимален, если все  $\Delta_m \geq 0$  для максимума и  $\Delta_m \leq 0$  для минимума целевой функции. Если выполняется признак единственности оптимального решения, то решение задачи заканчивается, если выполняется условие

существования множества оптимальных решений, то путем простого перебора находят все оптимальные решения.

Находят направляющие столбец и строку. Тот столбец, где максимальное по модулю значение –  $\Delta_{\rm m}$ , является направляющим. Та строка, где минимальное из положительных – отношение  $b_i/a_{in}$ , является направляющей. На пересечении направляющей строки и направляющего столбца находится число – направляющего столбца находится число разрешающий элемент ark.

Направляющая строка выводится из базиса, направляющий столбец входит в базис как новая направляющая строка.

Далее выполняется пересчет элементов матрицы по формулам Гаусса. Для новой направляющей строки – формулы (2.6-2.7).

$$
a_i' = \frac{a_i}{a_{rk}},\tag{2.6}
$$

где  $a'_i$  – элемент новой направляющей строки;  $a_i$  – элемент старой направляющей строки.

$$
b_i' = \frac{b_i}{a_{rk}}.\tag{2.7}
$$

Для остальных строк по следующим правилам: элемент новой строки равен элементу старой строки, за вычетом произведения элемента новой направляющей строки, стоящей в этом же столбце, на элемент старого направляющего столбца, стоящего в этой же строке.

**Пример 2.2.** Решить симплекс-методом задачу: Для изготовления различных изделий А, В, С предприятие использует три вида сырья. Нормы расхода сырья на производство одного изделия каждого вида, цена одного изделия А, В и С, а также общее количество сырья каждого вида, которое может быть использовано предприятием, приведены в таблице.

Изделия А, В и С могут производиться в любых соотношениях (сбыт обеспечен), но производство ограничено выделенным предприятию сырьем каждого вида. Составить план производства изделий, при котором общая стоимость всей произведенной продукции является максимальной.

Решение. Составляем технологическую матрицу (таблица 2.2).

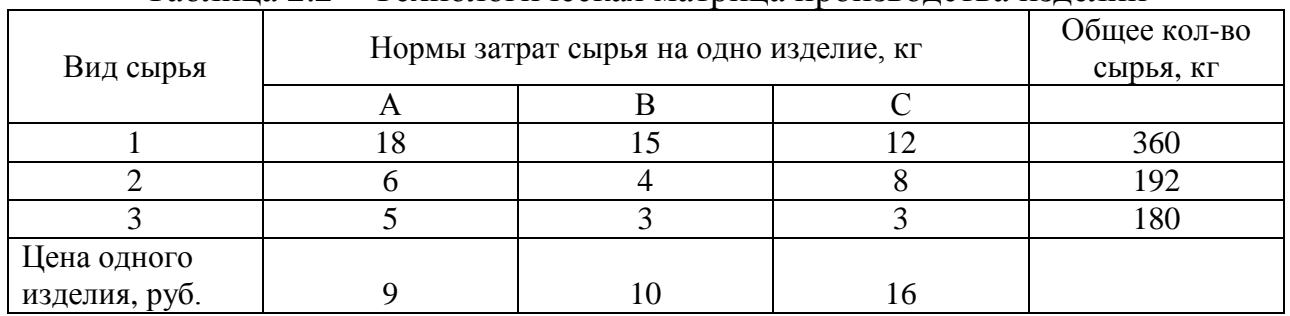

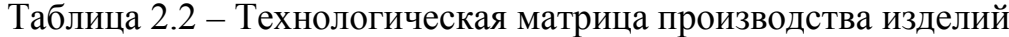

Составляем целевую функцию и условия ограничения в каноническом виде:

 $9 \times x_1 + 10 \times x_2 + 16 \times x_3 \rightarrow max$ 

$$
\begin{cases}\n18 \times x_1 + 15 \times x_2 + 12 \times x_3 + x_4 = 360 \\
6 \times x_1 + 4 \times x_2 + 8 \times x_3 + x_5 = 192 \\
5 \times x_1 + 3 \times x_2 + 3 \times x_3 + x_6 = 180 \\
x_1 \ge 0, x_2 \ge 0, x_3 \ge 0, x_4 \ge 0, x_5 \ge 0, x_6 \ge 0.\n\end{cases}
$$
\nCorrational form.

| Номер<br>строки/ |                | 2                         | 3        | $\overline{4}$ | 5              | 6              | 7              | 8              | 9        |
|------------------|----------------|---------------------------|----------|----------------|----------------|----------------|----------------|----------------|----------|
| столбца          |                |                           |          |                |                |                |                |                |          |
|                  | $\mathcal{C}$  | Базис                     | План     | 9              | 10             | 16             | $\overline{0}$ | $\Omega$       | 0        |
| $\overline{2}$   | баз            | плана                     | X        | $A_1$          | $A_2$          | $A_3$          | $A_4$          | $A_5$          | $A_6$    |
| 3                | $\overline{0}$ | $A_4$                     | 360      | 18             | 15             | 12             |                | $\overline{0}$ | $\theta$ |
| $\overline{4}$   | $\overline{0}$ | $A_5$                     | 192      | 6              | 4              | 8              | $\overline{0}$ |                |          |
| 5                | $\overline{0}$ | $A_6$                     | 180      | 5              | 3              | 3              | $\overline{0}$ | $\overline{0}$ |          |
| 6                |                | $\mathbf{z}_{\mathbf{m}}$ |          | $\overline{0}$ | $\overline{0}$ | $\overline{0}$ | $\overline{0}$ | $\overline{0}$ |          |
|                  |                | $\Delta_{\rm m}$          | $\theta$ | $-9$           | $-10$          | $-16$          | $\overline{0}$ |                |          |

Таблица 2.3 – Таблица симплекс-метода

Так как присутствуют значения  $\Delta_m$  меньше нуля, выбираем направляющие строку и столбец и проводим пересчет симплекс-таблицы:

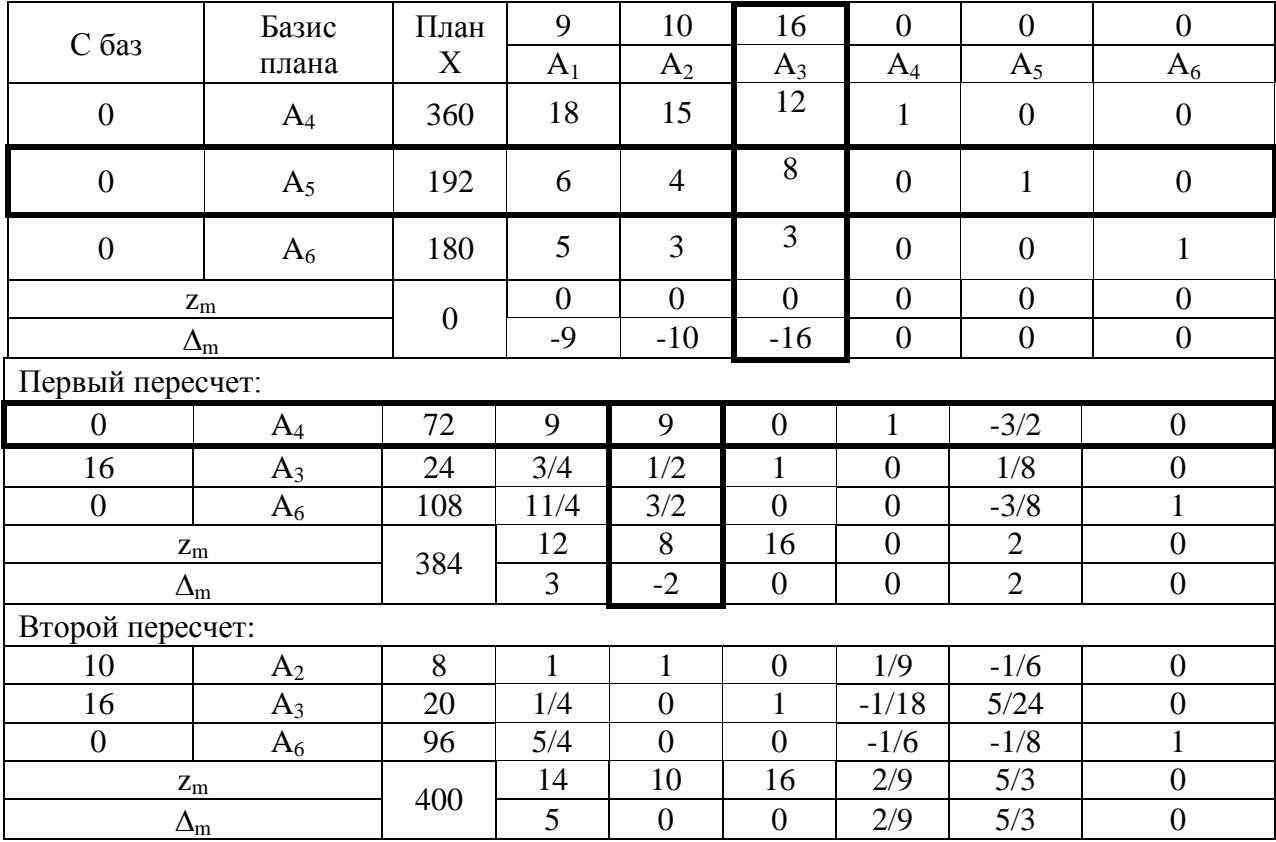

Таким образом, общая стоимость всей произведенной предприятием продукции при оптимальном расходовании ресурсов равна 400 руб. при  $x_2 = 8$ кг,  $x_3 = 20$  кг. Недоиспользованные ресурсы  $(x_6)$  равны 96 кг.

Задание 2.1. Привести в канонический вид задачи линейного программирования:

$$
x_1 + x_2 - 3x_3 \rightarrow min
$$
\n
$$
\begin{cases}\n2 \times x_1 - x_2 \ge 9 \\
x_1 + 2 \times x_3 \le 76 \\
-x_1 + 3 \times x_2 + x_3 = 7 \\
x_1 \ge 0, x_2 \ge 0, x_3 \ge 0\n\end{cases}
$$
\n
$$
\begin{cases}\n2 \times x_1 - x_2 + x_3 \rightarrow max \\
2 \times x_1 - x_2 + x_3 \rightarrow max\n\end{cases}
$$
\n
$$
\begin{cases}\n\begin{cases}\nx_1 + 7 \times x_3 = 65 \\
-8 \times x_1 + 9 \times x_3 \ge 90 \\
16 \times x_1 + 3 \times x_2 \ge 5 \\
x_1 \ge 0, x_2 \ge 0, x_3 \ge 0\n\end{cases}
$$
\n
$$
\begin{cases}\n-5 \times x_1 - 9 \times x_2 - 12 \times x_3 \rightarrow max \\
8 \times x_2 + 12 \times x_3 = 120 \\
3 \times x_1 + 17 \times x_3 \le 18 \\
x_1 \ge 0, x_2 \ge 0, x_3 \ge 0\n\end{cases}
$$

Задание 2.2. Решить задачу линейного программирования симплекстаблицей. Для производства мясных консервов используют следующие Рассчитать оптимальную рецептуру, чтобы компоненты (таблица 2.4). себестоимость консервов была минимальной.

|                |             |        | - -     |                  |                             |
|----------------|-------------|--------|---------|------------------|-----------------------------|
|                |             | Белок, | Липиды, | Фосфолипиды,     | Стоимость,                  |
| Обозначения    | Ингредиенты | r/100r | r/100r  | (лецитин) г/100г | $p\gamma\delta$ ./ $\Gamma$ |
|                | Свинина     | 20     |         | следы            | 0,20                        |
| $\mathbf{A}$ 2 | Жир свиной  |        |         | следы            | 0,04                        |
|                | Лепитин     | 46     | 37.3    | ,171             | 0,15                        |
|                | Добавка     | 90     |         |                  | 0,50                        |

Таблица 2.4 - Расчет рецептуры консервов симплекс-методом

#### Контрольные вопросы

- 1. Что такое симплекс?
- 2. Как привести систему ограничений в канонический вид?
- 3. Каков алгоритм симплекс-метода?
- 4. Что такое базис плана?
- 5. Что такое единичная подматрица?

## <span id="page-22-1"></span>Практическое занятие № 3

### <span id="page-22-0"></span>Поиск оптимальных условий с применением функции желательности

Цель - получить навыки оптимизации с применением функции желательности

#### Залание:

1. Изучить теоретический материал о планах второго порядка и методах поиска оптимального решения.

2. Выполнить залание по оптимизации, используя MS Excel.

### Теоретический материал, методические указания и примеры выполнения заданий

Множество оптимизационных залач  $\mathbf{B}$ пишевой технологии многокритериальны, например, когда требуется определить технологию, обеспечивающую производство продукта с заданными физико-химическими, органолептическими свойствами, составом и сроком хранения. Точная оптимизация по всем этим критериям одновременно практически невозможна, встает проблема принятия компромиссного решения.

В пространстве области определения всех критериев существует область Парето и Парето-оптимальные решения. Построение области Парето трудоемкая задача, проще всего ее решить путем сведения к задаче с одним обобщенным критерием. В основе построения обобщенного критерия лежит идея преобразования натуральных значений частных откликов в безразмерную шкалу желательности или предпочтительности.

Значение частного отклика, переведенное в безразмерную шкалу желательности, обозначается через  $d_i$  (*i*=1, 2, ..., *n*) и называется частной желательностью.

В таблице 3.1 приведены стандартные оценки по шкале желательности.

| Желательность     | Оценка по шкале желательности |
|-------------------|-------------------------------|
| Отлично           | $0.80 \le D < 1.00$           |
| Хорошо            | $0.63 \le D < 0.80$           |
| Удовлетворительно | $0,37 \le D < 0,63$           |
| Плохо             | $0,20 \leq D < 0,37$          |
| Очень плохо       | $0.00 \leq D < 0.20$          |

Таблина 3.1 - Станлартные оценки по шкале желательности

Обобщенный показатель желательности (D) рассчитывается как среднее геометрическое частных желательностей отдельных факторов по формулам  $(3.1 - 3.2)$ :

- без учета коэффициентов весомости:

$$
D = \sqrt[n]{\prod_{i=1}^{n} di} = \sqrt[n]{d_1 \times d_2 \times d_3 \times d_4 \times ... d_n};
$$
\n(3.1)

− с учетом коэффициентов весомости:

$$
D = \sqrt[n]{\prod_{i=1}^{n} d_i^{\beta i}} = \sqrt[n]{d^{\beta 1} + (d^{\beta 2} + (d^{\beta 2} + (d^{\beta 3} + (d^{\beta 3} + (d^
$$

где β – коэффициент весомости фактора.

Различают два основных варианта построения шкал желательности: с односторонним и двусторонним ограничением. Если к параметру (фактору) предъявляются односторонние ограничения (не более, не менее), то частная желательность определяется по формуле (3.3), а график будет выглядеть как Sфункция (рисунок 3.1). Например, уровень солености рыбы не более 5%, или общее содержание белка в продукте не менее 20 %.

$$
d_i = \exp(-e(-y'_i)),\tag{3.3}
$$

где y'<sub>i</sub> - безразмерная величина, определяемая в зависимости от того, ограничение справа или слева, по формуле (3.4):

$$
y_i' = b_0 + b_1 \cdot y'(3.4)
$$

где *b0* и *b1*можно определить, если задать для двух значений *у* соответствующие значения желательности, предпочтительно в интервале от 0,2 до 0,8.

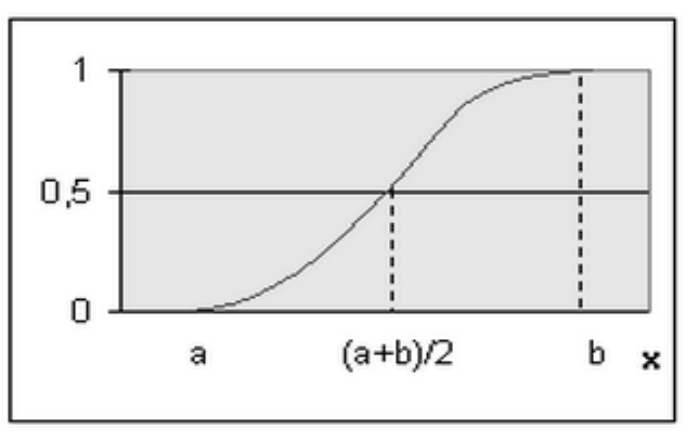

Рисунок 3.1 – График *S*-функции

Если к параметру (фактору) предъявляются двусторонние ограничения (не более и не менее), то частная желательность определяется по формуле (3.5), а график будет выглядеть как сигмоидная функция (рисунок 3.2), например, органолептическая оценка консистенции должна быть от 3 до 5 баллов.

$$
d_i = \exp[-(|y'_i|)^n],\tag{3.5}
$$

Где *i* - текущий номер параметра;

*n* – показатель степени, который вычисляют, задавшись числом *d* в интервале от 0,6 до 0,9 с расчетом  $y'_i$  - безразмерной величины по формуле (3.6):

$$
y'_{i} = \frac{2y_{i} - y_{\text{new}} - y_{\text{np}}}{y_{\text{npas}} - y_{\text{new}}},
$$
\n(3.6)

где *i* = 1, 2, 3... *n* - текущий номер параметра;

у лев – значение *у*, принятое в качестве верхнего ограничения;

у лев – значение *у*, принятое в качестве нижнего ограничения.

Затем для расчета *n* используют формулу (3.7):

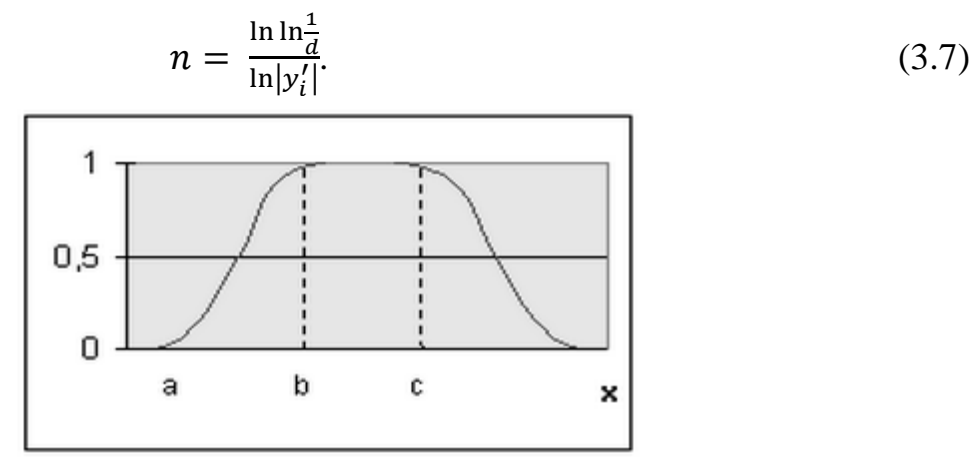

Рисунок 3.2 - График сигмоидной функции

Пример 3.1. В процессе изготовления и регулирования свойств фаршевых систем важную роль играют стабилизаторы и влагоудерживающие агенты. Цель исследования - изучить влияние содержания говядины, трех добавок: фосфата натрия, нитрита натрия и модифицированного крахмала, а также параметров экструдера на показатели процесса экструзии и качество продукта. Определить оптимальные значения исследуемых факторов.

Получен план эксперимента, где  $x_1$  – содержание говядины,  $x_2$  – содержание фосфата натрия,  $x_3$  – содержание нитрита натрия,  $x_4$  – содержание модифицированного крахмала,  $x_5$  - число оборотов шнека экструдера,  $y_1$  производительность формования,  $y_2$  - прочность продукта на срез,  $y_3$  плотность (таблица 3.2).

| $N_2$<br>$\Pi/\Pi$ | $\mathbf{x}_1$           | $x_2$                    | $X_3$                    | $X_4$                    | $X_5$                    | $y_1$ | $y_2$ | $y_3$ |
|--------------------|--------------------------|--------------------------|--------------------------|--------------------------|--------------------------|-------|-------|-------|
| 1                  | $+$                      | $+$                      | $+$                      | $+$                      | $+$                      | 10,1  | 1,02  | 2,50  |
| $\overline{2}$     | $\overline{\phantom{a}}$ | $+$                      | $+$                      | $^{+}$                   | -                        | 7,7   | 0,54  | 2,30  |
| 3                  | $+$                      | $\overline{\phantom{a}}$ | $+$                      | $+$                      | -                        | 7,3   | 1,46  | 2,38  |
| $\overline{4}$     | $\overline{\phantom{a}}$ | $\overline{\phantom{a}}$ | $+$                      | $^{+}$                   | $+$                      | 7,4   | 0,55  | 2,27  |
| 5                  | $+$                      | $^{+}$                   | $\qquad \qquad -$        | $^{+}$                   | -                        | 6,6   | 1,36  | 2,48  |
| 6                  | $\overline{\phantom{a}}$ | $^{+}$                   | $\qquad \qquad -$        | $^{+}$                   | $^{+}$                   | 12,3  | 0,93  | 2,29  |
| 7                  | $+$                      | $\overline{\phantom{a}}$ | $\qquad \qquad -$        | $+$                      | $+$                      | 5,1   | 1,77  | 2,38  |
| 8                  | $\overline{\phantom{a}}$ | $\overline{\phantom{a}}$ | $\overline{\phantom{a}}$ | $+$                      | -                        | 9,9   | 0,52  | 2,23  |
| 9                  | $+$                      | $+$                      | $+$                      | $\qquad \qquad -$        | -                        | 2,7   | 1,55  | 2,53  |
| 10                 | $\overline{\phantom{a}}$ |                          | $+$                      | $\qquad \qquad -$        | $+$                      | 9,1   | 1,33  | 2,32  |
| 11                 | $+$                      | $\overline{\phantom{a}}$ | $+$                      | $\qquad \qquad$          | $+$                      | 9,4   | 1,72  | 2,49  |
| 12                 | $\overline{\phantom{a}}$ | $\overline{\phantom{a}}$ | $+$                      | $\qquad \qquad -$        | $\overline{\phantom{a}}$ | 6,1   | 0,72  | 2,10  |
| 13                 | $+$                      | $+$                      | $\overline{\phantom{a}}$ | $\qquad \qquad -$        | $+$                      | 8,8   | 1,28  | 2,50  |
| 14                 | $\overline{\phantom{a}}$ | $+$                      | $\overline{\phantom{a}}$ | $\qquad \qquad -$        | -                        | 8,8   | 0,09  | 2,26  |
| 15                 | $+$                      | $\overline{\phantom{a}}$ | $\overline{\phantom{a}}$ | $\overline{\phantom{a}}$ | $\qquad \qquad$          | 4,0   | 1,11  | 2,45  |
| 16                 | $\qquad \qquad -$        |                          | $\overline{\phantom{a}}$ | $\overline{\phantom{0}}$ | -                        | 15,0  | 0,43  | 2,20  |

Таблица 3.2 - План эксперимента изготовления фаршевых систем

Для оценки дисперсии воспроизводимости поставлено пять опытов в центре плана (таблица 3.3)

|           | Tubility 2.5 T Co Andruidi Sachephaetiru D Qenripe naunu |      |      |
|-----------|----------------------------------------------------------|------|------|
| $N_2$ п/п |                                                          |      |      |
|           | کہ 1…                                                    | 1,42 | 2,39 |
|           |                                                          | l.25 | 2,42 |
|           | L 1,4                                                    | 1.99 | 2,33 |
|           | 12,2                                                     | 1,25 | 2,34 |
|           |                                                          |      | 2,33 |

Таблица 3.3 – Результаты эксперимента в центре плана

Посчитаны дисперсии воспроизводимости $S_1^2 = 0.182 S_2^2 = 0.017 S_3^2 =$ 0,0017.

Посчитаны коэффициенты уравнения регрессии, и значимость коэффициентов проверена по критерию Стьюдента, а адекватность уравнения по критерию Фишера. После исключения незначимых коэффициентов уравнения регрессии приобрели вид (3.8) – (3.10):

$$
y_1 = 8,14 - 1,39 \cdot x_1 - 0,67 \cdot x_3 + 1,5 \cdot x_5 + 1,29 \cdot x_1 \cdot x_3 + 0,37 \cdot x_1 \cdot x_4 + 0,76 \cdot x_2 \cdot x_4 + 0,3 \cdot x_2 \cdot x_5 + 0,49 \cdot x_3 \cdot x_4 - 1,08 \cdot x_4 \cdot x_5 \qquad (3.8)
$$
  
\n
$$
y_2 = 1,02 + 0,384 \cdot x_1 + 0,0875 \cdot x_3 + 0,105 \cdot x_5 - 0,095 \cdot x_1 \cdot x_2 + 0,01 \cdot x_2 \cdot x_3 - 0,214 \cdot x_3 \cdot x_4 \qquad (3.9)
$$

 $y_3 = 2{,}355 + 0{,}11 \cdot x_1 + 0{,}0425 \cdot x_{23}$ (3.10)

Анализ уравнений регрессии показывает противоречивый характер влияния факторов на критерии оптимизации. Для того, чтобы определить условия, обеспечивающие высокие значения производительности и прочности и низкие значение плотности фарша, использовали функцию желательности Харрингтона для оптимизации рецептур. В данном случае имеют место односторонние ограничения на параметры оптимизации, поэтому выбрана экспоненциальная зависимость (формула (3.3)). Для расчета по формуле (3.4) худшему значению, полученному по плану (таблица 3.1), присваивается значение желательности, равное 0,2, а лучшему – 0,8 (таблица 3.4).

Таблица 3.4 – Базовые значения функций желательности и соответствующие значения критериев *у*

|                        |                   | Значение частной функции |
|------------------------|-------------------|--------------------------|
| Критерий оптимизации у | Значение критерия | желательности            |
|                        | 15,0              |                          |
|                        |                   |                          |
| $y_{2}$                | 77                |                          |
|                        | 0,09              |                          |
|                        | 2,10              |                          |
| Уз                     | 2,53              |                          |

По формуле (3.3) рассчитываем:

 $0.8 = \exp(-e(-y_i'))$ , тогда  $y' = 1.51$ .  $0,2 = \exp(-e(-y_i'))$ , тогда  $y' = -0.46$ . Значит, по формуле у' =  $b_0 + y_{\text{noas/nes}} \cdot b_1$  вычисляем  $b_0$  и  $b_1$ :

$$
1.51 = b_0 + 15 \cdot b_1 - 0.46 = b_0 + 2.7 \cdot b_1.
$$
  

$$
b_0 = 0.96, \qquad b_1 = -0.16.
$$

Аналогично определяем коэффициенты b<sub>0</sub> и b<sub>1</sub> для y<sub>2</sub> и y<sub>3</sub>. Тогда получаем формулы для частных желательностей (3.12-3.14):

$$
d_1 = exp[-exp(0.91 - 0.16 \cdot y_1)] \tag{3.12}
$$

$$
d_2 = exp[-exp(0.57 - 1.17 \cdot y_2)] \tag{3.13}
$$

$$
d_3 = exp[-exp(-11.14 + 4.59 \cdot y_3)]. \tag{3.14}
$$

По этим формулам можно пересчитать частные и обобщенную функции желательности (таблица 3.5).

| $N$ о п/п      | d <sub>1</sub> | $d_2$ | $d_3$ | D     |
|----------------|----------------|-------|-------|-------|
|                | 0,610          | 0,585 | 0,247 | 0,445 |
| $\overline{2}$ | 0,484          | 0,389 | 0,572 | 0,460 |
| 3              | 0,462          | 0,727 | 0,447 | 0,531 |
| $\overline{4}$ | 0,468          | 0,393 | 0,615 | 0,484 |
| 5              | 0,421          | 0,698 | 0,279 | 0,435 |
| 6              | 0,707          | 0,551 | 0,587 | 0,611 |
| 7              | 0,333          | 0,802 | 0,447 | 0,492 |
| 8              | 0,601          | 0,380 | 0,667 | 0,534 |
| 9              | 0,199          | 0,751 | 0,201 | 0,311 |
| 10             | 0,560          | 0,789 | 0,263 | 0,493 |
| 11             | 0,576          | 0,791 | 0,263 | 0,493 |
| 12             | 0,392          | 0,466 | 0,800 | 0,527 |
| 13             | 0,545          | 0,674 | 0,247 | 0,410 |
| 14             | 0,545          | 0,201 | 0,628 | 0,449 |
| 15             | 0,270          | 0,618 | 0,329 | 0,380 |
| 16             | 0,799          | 0,341 | 0,703 | 0,576 |

Таблица 3.5 - Расчет функции желательности

Адекватное эксперименту уравнение регрессии, которое может быть использовано для определения оптимальных условий, будет иметь вид (3.15):

 $D = 0.048 - 0.042 \cdot x_1 - 0.018 \cdot x_2 + 0.017 \cdot x_4 + 0.034 \cdot x_5 - 0.014 \cdot x_1 \cdot x_2 + 0.017 \cdot$  $x_1 \cdot x_4 + 0.025 \cdot x_2 \cdot x_5 - 0.015 \cdot x_3 \cdot x_4 - 0.013 \cdot x_3 \cdot x_5 - 0.027 \cdot x_4 \cdot x_5$  (3.15)

Задание 3.1. Для комплексной оценки качества хлеба из пшеничной физико-химические показатели образцов. Выбраны муки оценивались следующие критерии (отклики):

 $V_1$  – влажность мякиша, % (не более 49 %, оптимально 40 %),

 $V_2$  – кислотность,  $\circ$  (не более 7  $\circ$ , оптимально 5  $\circ$ ),

- $V_3$  пористость мякиша, % (не более 55 %, оптимально 50 %),
- $V_4$  массовая доля сахара, % (не более 2 %, оптимально 1,5 %),

 $V_5$  - Массовая доля жира, % (не более 3,3 %, оптимально 3 %).

Получены результаты экспериментов для семи образцов, изготовленных по классической и модифицированным рецептурам (таблица 3.6).

|         | $1$ would be $\sim$ . $\sim$<br>100 protection successfully consider the con- |         |    |                  |     |  |  |  |
|---------|-------------------------------------------------------------------------------|---------|----|------------------|-----|--|--|--|
| Номер   |                                                                               | Отклики |    |                  |     |  |  |  |
| образца |                                                                               |         |    | $\mathrm{V}_{4}$ |     |  |  |  |
|         | 41,2                                                                          |         | 52 |                  | 3,2 |  |  |  |
|         | 55,3                                                                          |         | 55 | 1,2              | 3,1 |  |  |  |
|         | 38,5                                                                          |         | 60 | 1,8              | 3,0 |  |  |  |
|         | 40,5                                                                          |         | 51 | 1,9              | 2,9 |  |  |  |
|         | 39,5                                                                          |         | 48 | 1,8              | 2,' |  |  |  |
| 6       | 44,1                                                                          |         | 44 | 2,0              | 2,0 |  |  |  |
|         | 52,6                                                                          |         | 50 | 2,3              | 1,8 |  |  |  |

Таблица 3.6 - Результаты экспериментов образцов хлеба

Рассчитайте обобщённую оценку желательности качества хлеба из пшеничной муки. Какая рецептура наиболее оптимальна?

### **Контрольные вопросы**

- 1. Для чего используется функция желательности Харрингтона?
- 2. Как изменяются оценки желательности?
- 3. Как вычислить обобщенный показатель желательности?
- <span id="page-27-0"></span>4. Что такое односторонний и двусторонний критерии?

1. Аюпов, В. В. Математическое моделирование технических систем: учеб. пособие / В. В. Аюпов. – Пермь: ИПЦ «Прокростъ», 2017. – 242 с.

2. Голованов, А. Н. Планирование эксперимента: учеб. пособие / А. Н. Голованов.– Томск: Изд-во Томского гос. ун-та, 2011. – 76 с.

3. Горлач, Б. А. Математическое моделирование. Построение моделей и численная реализация: учеб. пособие / Б. А. Горлач, В. Г. Шахов. – Санкт-Петербург: Изд-во «Лань», 2015. – 292 с.

4. Григорьев, Ю. Д. Методы оптимального планирования эксперимента: линейные модели: учеб. пособие / Ю. Д. Григорьев. – Санкт-Петербург: Изд-во «Лань», 2015. – 320 с.

5. Макаричев Ю. А. Методы планирование эксперимента и обработки данных: учеб. пособие / Макаричев Ю. А., Иванников Ю. Н. – Самара: Самарский гос. техн. ун-т, 2016. – 131 с.

6. Моисеев, Н. Г. Теория планирования и обработки эксперимента: учеб. пособие / Н. Г. Моисеев, Ю. В. Захаров.– Йошкар-Ола: Поволжский гос. технол. ун-т, 2018. – 124 с.

7. Мусина, О. Н. Планирование и постановка научного эксперимента: учебно-метод. пособие / О. Н. Мусина. – Москва; Берлин: Директ-Медиа, 2015. – 88 с.

8. Юдин, Ю. В. Организация и математическое планирование эксперимента: учеб. пособие / Ю. В. Юдин, И. В. Майсурадзе, Ф. В. Водолазский. – Екатеринбург: Изд-во Уральского ун-та, 2018. – 128 с.

Учебное издание

Чернова Анастасия Валерьевна Белова Марина Павловна

# МАТЕМАТИЧЕСКОЕ МОДЕЛИРОВАНИЕ ПРОЕКТИРОВАНИЯ ПРОДУКТОВ ПИТАНИЯ

Редактор Э. С. Круглова

Подписано в печать 21.10 2021 г. Формат 60х90 1/16. Уч.-изд. л. 1,8. Печ. л. 1,6. Тираж 20 экз. Заказ № 75

Издательство федерального государственного бюджетного образовательного учреждения высшего образования «Калининградский государственный технический университет» 230006, Калининград, Советский проспект, 1